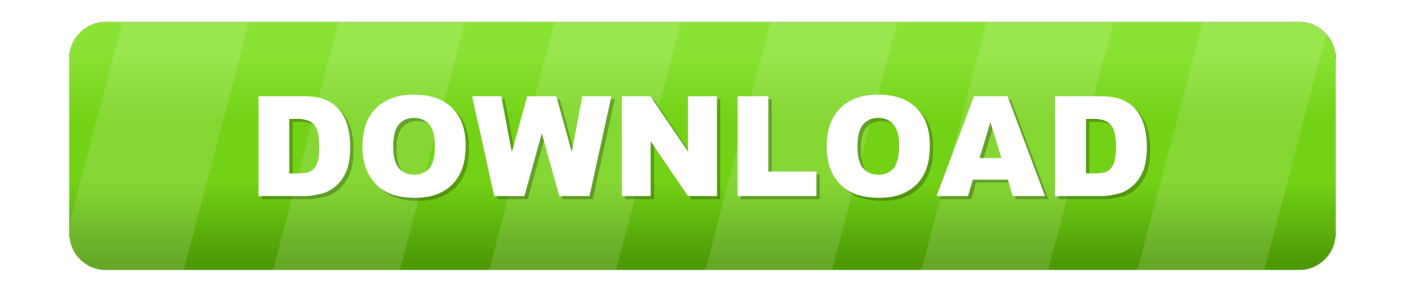

[Cut And Paste On The IPhone Makes Evernote Useful.. Well More Useful](https://tlniurl.com/1ussdg)

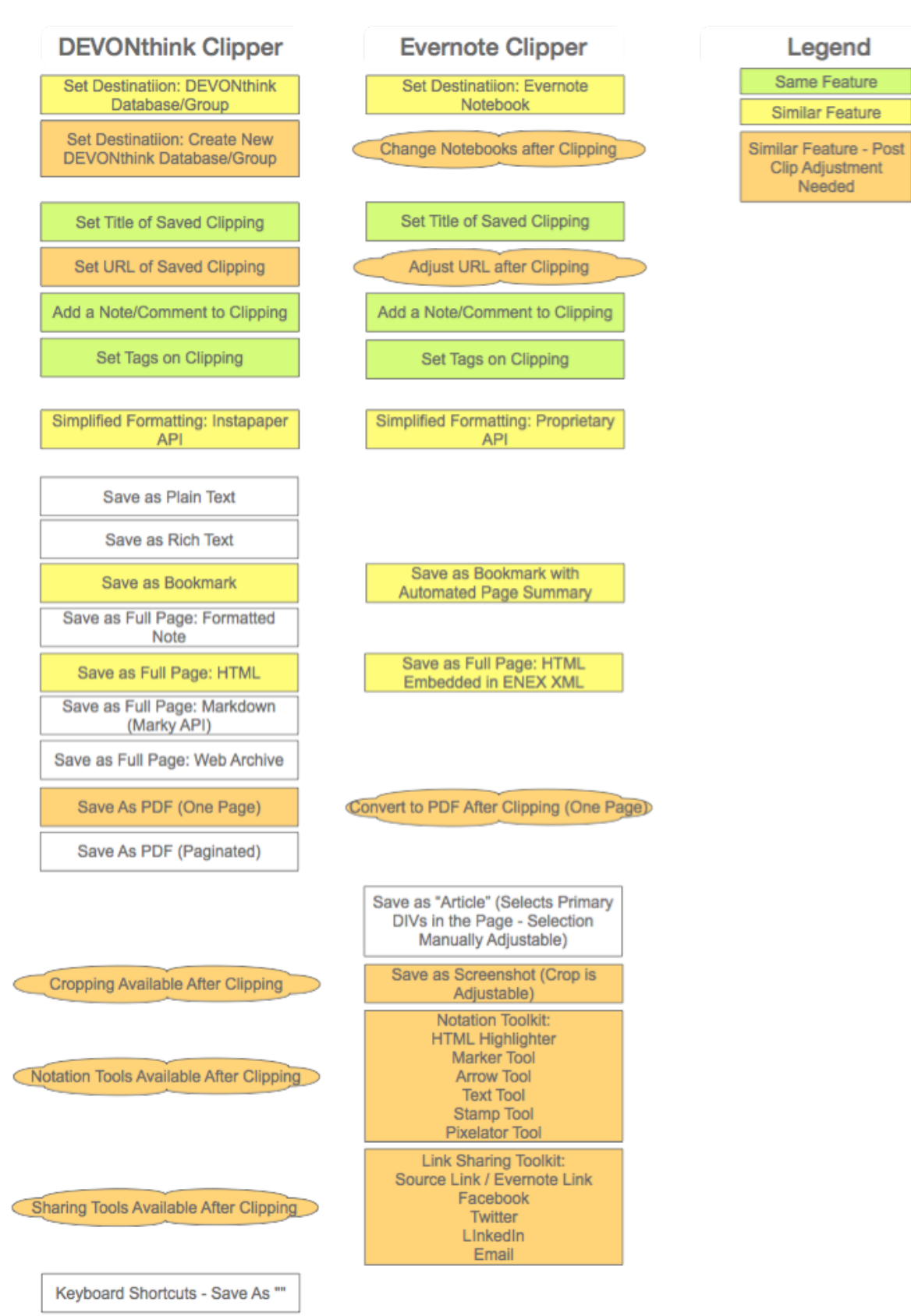

[Cut And Paste On The IPhone Makes Evernote Useful.. Well More Useful](https://tlniurl.com/1ussdg)

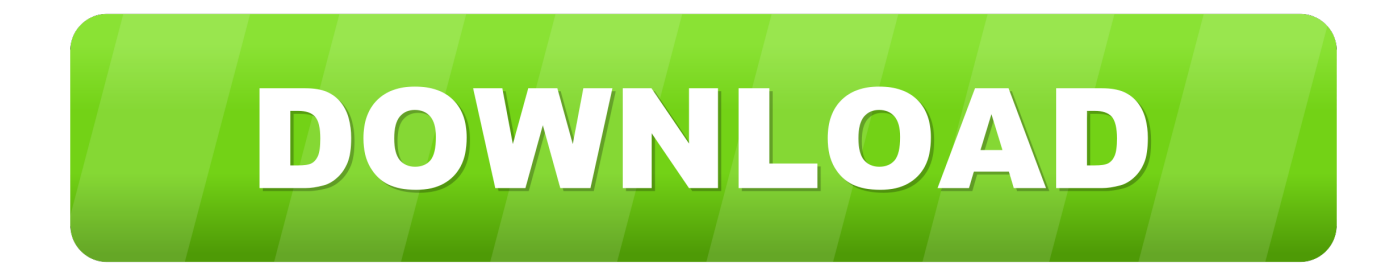

I want to make it possible to add file attachments to a todo in Things, the GTD ... but doesnt work well cross platform (between mac and iOS apps). ... same with a dropbox link of a file (right click, copy dropbox link, paste ... My script provides a rich text hyperlink, much more useful than just the Evernote URL.. You can also separate notes into notebooks, and tag them with keywords to group notes further. So how can you make Evernote work for your .... Evernote Evernote is a useful multi-platform app that lets you organize and collect notes. Besides just jotting down thoughts, Evernote lets users ...

In short, note linking makes stuff easier to find and they are an ... Ambassador Jaime Todd Rubin describes note links well on his blog: ... More "techie" explanation: Each note in Evernote has a unique ID ... Note Link Text: The note text that becomes a hyperlink to your ... It's quick, easy, and very useful.

## [GARDEN FLIPPER PC GAME FREE DOWNLOAD {Full Setup}](http://hatenmuku.tistory.com/14)

Effectively iChat Theater pre iChat 4WIll work with iChat 4 as well. ... updating and writing new scripts for iTunes 12 to make it even more useful than it is out of the box. ... Get Notified Of All The Latest Evernote AppleScripts! ... if you have a messy email that you want to copy and paste into a web form or another document, .... There are many things that make Evernote and OneNote so literally noteworthy, ... Automatically piping important emails from Gmail to a notebook, saving iPhone screenshots ... However, we think the use of custom tags is more useful than ... Evernote does have options for creating audio notes, as well as ... [valour Definition+Discretion is Better Part of Valour modern meaning](http://reticon.yolasite.com/resources/valour-DefinitionDiscretion-is-Better-Part-of-Valour-modern-meaning.pdf)

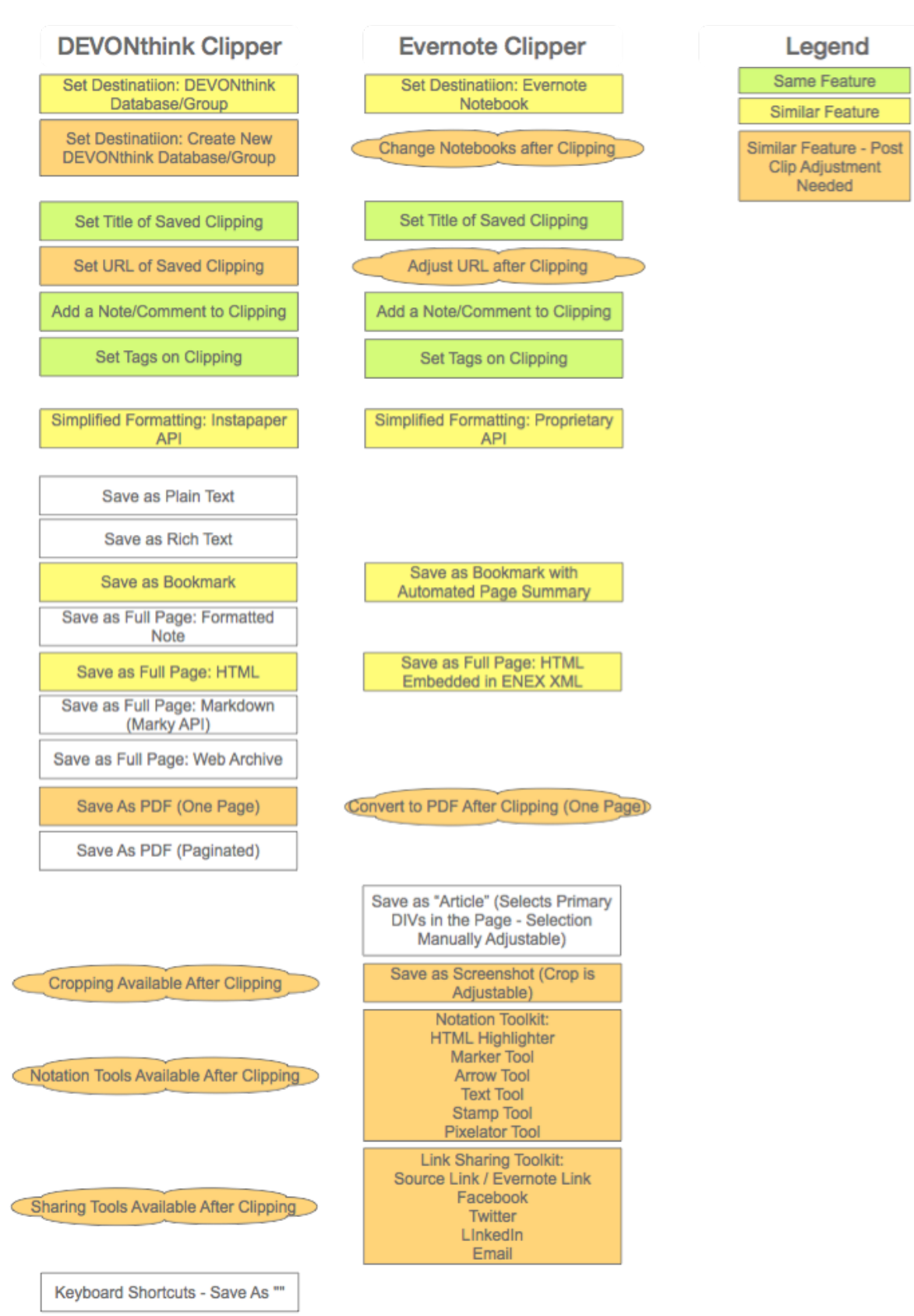

[CorelDRAW Graphics Suite 2019 21.1.0.643 RePack | 1.05 GB](https://ulunmibe.over-blog.com/2021/03/CorelDRAW-Graphics-Suite-2019-2110643-RePack-105-GB.html)

## [SmartDraw 2020 Crack + Torrent Free Download](http://noridakame.tistory.com/5)

 The Beyond the Book podcast seems like a good moment to write up these ... Note that since Evernote doesn't offer a word count, you'll still need to copy & paste ... Research file: Evernote's web clipper is useful for stories in progress, too. ... taking notes by hand, Evernote can make those notes more useful. [Tutti gli assistenti vocali sono vulnerabili ad attacchi con puntatori](http://stomadcog.yolasite.com/resources/Tutti-gli-assistenti-vocali-sono-vulnerabili-ad-attacchi-con-puntatori-laser.pdf) [laser](http://stomadcog.yolasite.com/resources/Tutti-gli-assistenti-vocali-sono-vulnerabili-ad-attacchi-con-puntatori-laser.pdf)

## [SQLite Expert Professional 5.3.4.467 \(x86 x64\)](https://fast-falls-84773.herokuapp.com/SQLite-Expert-Professional-534467-x86-x64.pdf)

Evernote Web Clipper is a simple extension for your web browser that lets you capture full-page articles, images, selected text, important emails, and any web .... These apps make it easy to make notes on the go. ... Like Evernote, OneNote lets you sync notes across various devices. ... Good document managements. Sync between devices. iOS only ... which could make it a far more valuable app overall if images are a big part ... Inventor of copy and paste dies at 74.. We wish the company well -- but while there's any chance it's in trouble, we at least ... There's much more to backing up than copying notes, though, so AppleInsider ... Evernote has long made it simple to export your notes. ... Plus, this is probably going to be your sole copy of all this data and it's important.. Evernote recently changed their policy on multiple devices as well as their pricing plans for Plus. ... Do more with OneDrive and Office 365 Create polished documents, unlock ... I also find OneNote's ability to search for words useful. ... To ease things a little if you need to copy and paste lots of stuff to OneNote, here is an .... The iPhone's numerous features make it a useful productivity device for ... While the iPhone has built-in features to enlarge text in the default calendar, mail and ... Reading Glasses includes more features. ... from apps on your device using the phone's built-in select, copy and paste function. ... Use Evernote on a BlackBerry.. Find out what 6493 users are saying about Evernote Business. ... Pros: I use Evernote personally for about when it first emerged on Iphone and Ipad. ... product and make sure that they are on the cutting edge in the note taking sector. ... keep the notes that one takes daily as well as all the important annotations or tasks that .... Evernote for iOS has been updated to version 7.3, making some ... some color and background options, as well as how the app displays your notes. ... Quick Note, which generally favored text notes, from the bottom of the screen. ... Smile Software brings us useful software like TextExpander and PDFPen.. But Notion doesn't work too well on the iPad [2002][2020][2020][2020][2020][2020][2020][2020][2020][2020][2020][2020][2020][2020][2020][2020][2020][2020][2020][2020][2020][ 2020 · Bear has a good library of more than a dozen themes that make it a lot ... you can import an Evernote archive or text files into the Mac app; on iOS, you ... if Bear can grab one of the most useful features for writers and academicians, .... How Weinberg's approach to writing is supported by Evernote ... to interlock and make something which stands up to the weather, solid for centuries. ... One of the most useful techniques is to create relatively fleeting Table of ... new note, or just Copy Note Links to have a list of links you can paste elsewhere. 90cd939017 [ZENODEATH PC Game Free Download](https://dmaparnedi.over-blog.com/2021/03/ZENODEATH-PC-Game-Free-Download.html)

90cd939017

[Cybersecurity Has a Serious Talent Shortage. Here's How to Fix It](https://sleepy-forest-14124.herokuapp.com/Cybersecurity-Has-a-Serious-Talent-Shortage-Heres-How-to-Fix-It.pdf) [Avantasia the Game](https://saparini.over-blog.com/2021/03/Avantasia-the-Game.html) [zetaTorrent Pro – Torrent App 3.7.9 Apk for android](https://shielded-refuge-46859.herokuapp.com/zetaTorrent-Pro--Torrent-App-379-Apk-for-android.pdf)